# **Baze de date**

# Limbajul SQL

**Teams: FI-AIA-2-Baze de date-2022/2023**

**Adrian Runceanu**

copyright@www.adrian.runceanu.ro

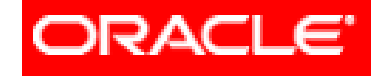

#### THE INFORMATION COMPANY

# *Curs 8 Limbajul SQL*

Curs 8 - BAZE DE DATE 2

# *Limbajul SQL*

# **Constrângeri**

### Serverul **Oracle** utilizează constrângeri pentru a preveni pătrunderea de date invalide în tabele.

Putem utiliza constrângeri pentru a realiza următoarele acțiuni:

- 1. Impune reguli datelor unei tabele ori de câte ori un rând este inserat, modificat sau şters din tabela.
- 2. Prevenirea ştergerii unei tabela în cazul în care există dependenţă de alte tabele
- 3. Furnizarea regulilor pentru instrumentele **Oracle**, cum ar fi **ORACLE DEVELOPER**.

# **Tipuri de constrângeri**

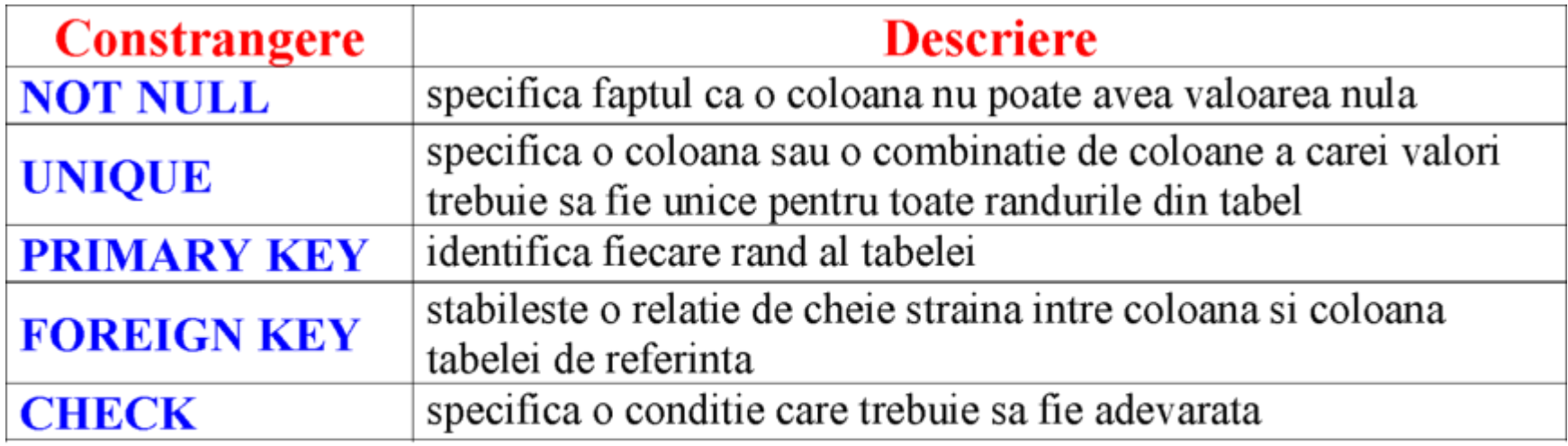

# **Ghidul Constrângerilor**

- 1. Toate constrângerile sunt cuprinse într-un dicţionar.
- 2. Este uşor să se facă referinţă la constrângeri dacă li se dă nume sugestive.
- 3. Numele unei constrângeri trebuie să urmeze un anumit standard.
- 4. Dacă nu se denumeşte constrângerea, server-ul **Oracle** generează un nume de forma **SYS\_Cn**, unde n este un număr întreg astfel încât numele constrângerii este unic.
- 5. Constrângerile definite pentru o anumita tabela pot fi vizualizate în **USER\_CONSTRAINTS** (dicţionarul tabelei).

# **Definirea Constrângerilor**

Sintaxa

**CREATE TABLE [schema.] table** 

**(column datatype [DEFAULT expr]** 

**[column\_constraint],** 

**[table\_constraint][...]);**

Curs 8 - BAZE DE DATE 7

#### În sintaxa prezentată anterior avem:

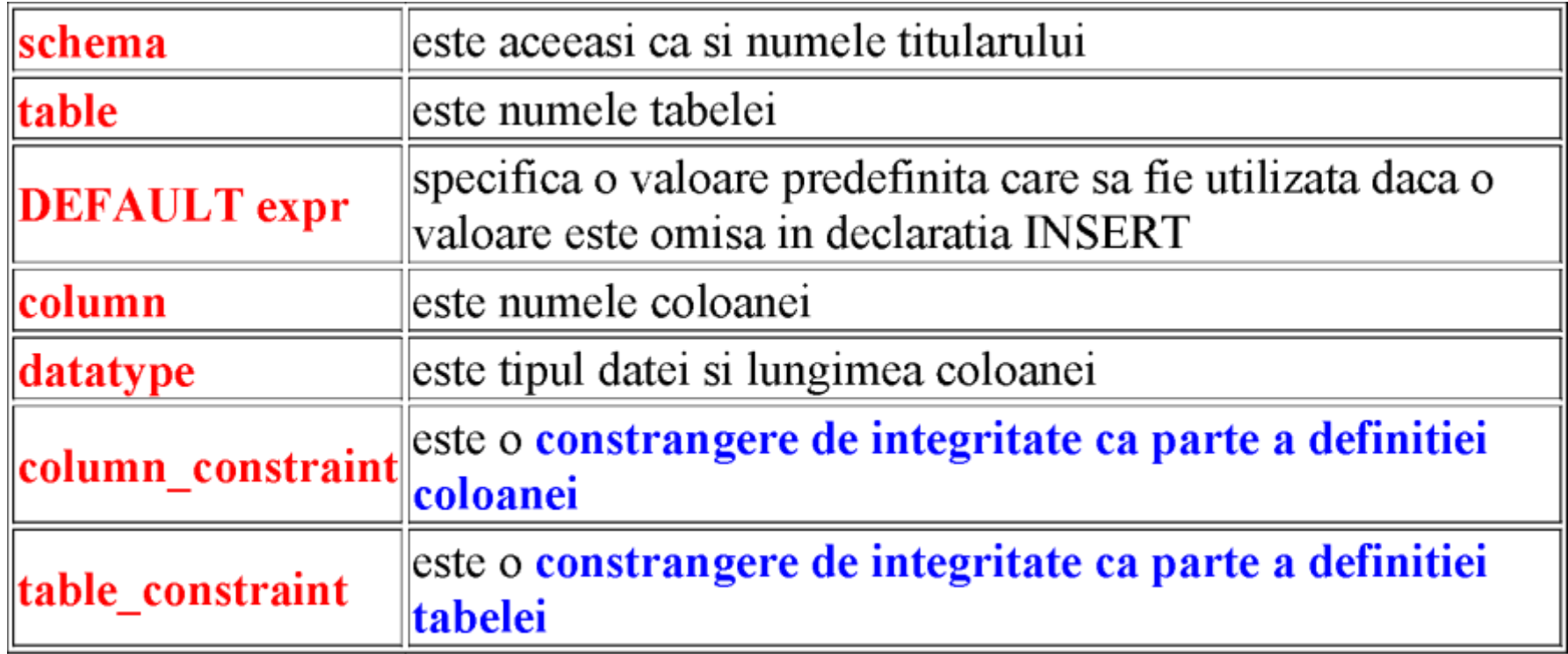

## **EXEMPLU -** Adăugarea unei constrângeri unei tabele odată cu Language crearea lui.

**CREATE TABLE** EMP1( empno number(6) **NOT NULL**, ename varchar2(20), sal number(4), mgr number(4), job varchar2(20), **PRIMARY KEY(empno));** Curs 8 - BAZE DE DATE 9

**SQL Commands** SQL  $\odot$ **Rows** Q  $A_{-}$ CREATE TABLE EMP1( 1 empno number(6) NOT NULL,  $\mathcal{P}$ ename varchar2(20), 3  $sal$  number $(4)$ , 4  $mgr$  number $(4)$ , 5 job varchar2(20), 6  $\overline{7}$ PRIMARY KEY(empno)); Constrângere pentru coloană Constrângere pentru tabela

- De obicei constrângerile sunt create în acelaşi timp cu tabela.
- Constrângerile pot fi adăugate tabelei după crearea ei.
- Constrângerile pot fi definite pe 2 nivele:

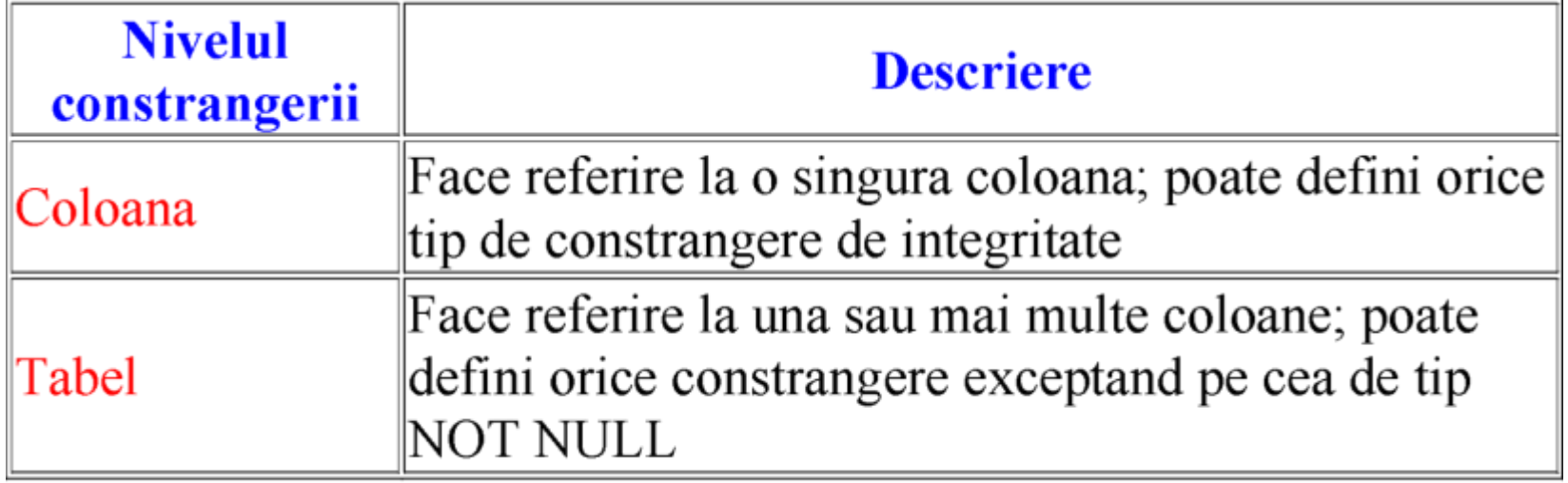

#### Sintaxa: 1. Constrângere la nivel de coloană

column [CONSTRAINT constraint name] constraint type

### 2. Constrângere la nivel de tabela

column,.. [CONSTRAINT constraint name] constraint type (column,...),

In sintaxa avem:  $\bullet$ 

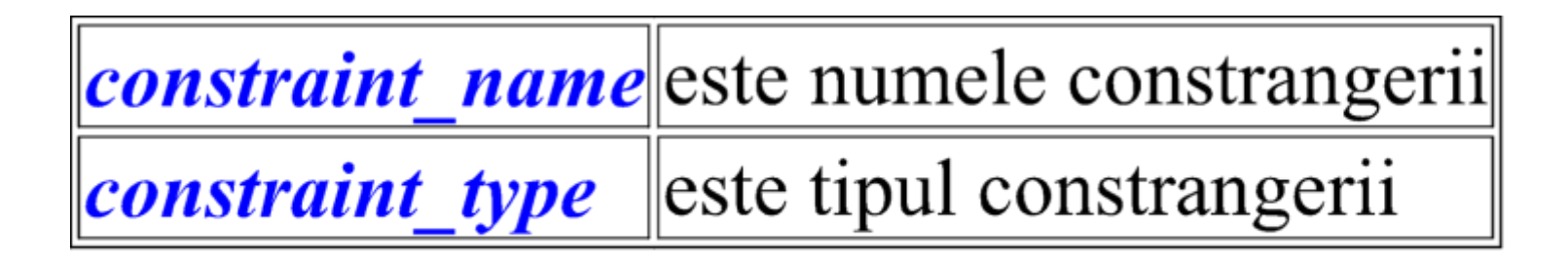

# Constrângerea **NOT NULL**

- Constrângerea de tip **NOT NULL** asigură faptul că o coloană să nu conţină valoarea nulă.
- Ea poate fi specificată la nivel de coloană şi nu la nivel de tabela.

### **Exemplu**

În exemplul următor constrângerea **NOT NULL** se aplică coloanelor ENAME şi HIREDATE din tabela **emp\_new**.

⮚ Pentru coloana ENAME constrângerea nu este denumită astfel încât serverul **Oracle** o să creeze un nume pentru ea.

⮚ Pentru coloana HIREDATE constrângerea este denumită: "**NOT NULL**".

**CREATE TABLE** emp\_new( EMPNO number(6), ENAME varchar2(10) **NOT NULL,** SAL number(4), COMM number(4), HIREDATE number(4) **NOT NULL);**

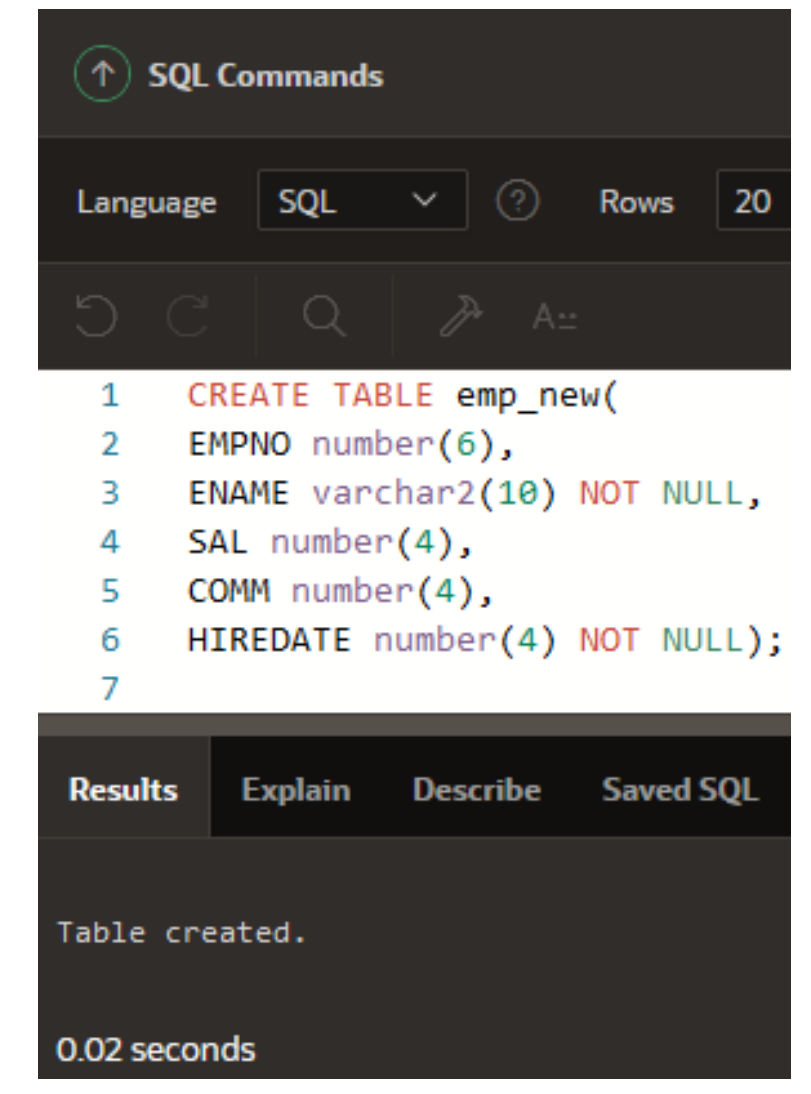

Acum vom încerca să inserăm valori doar în coloanele EMPNO, SAL, COMM, dar la execuție ne va da eroare pentru că ENAME şi HIREDATE au valori nule iar constrângerile ne obligă să le atribuim o valoare. **INSERT INTO** emp\_new(EMPNO, SAL, COMM)

**VALUES**(50, 200, 5);

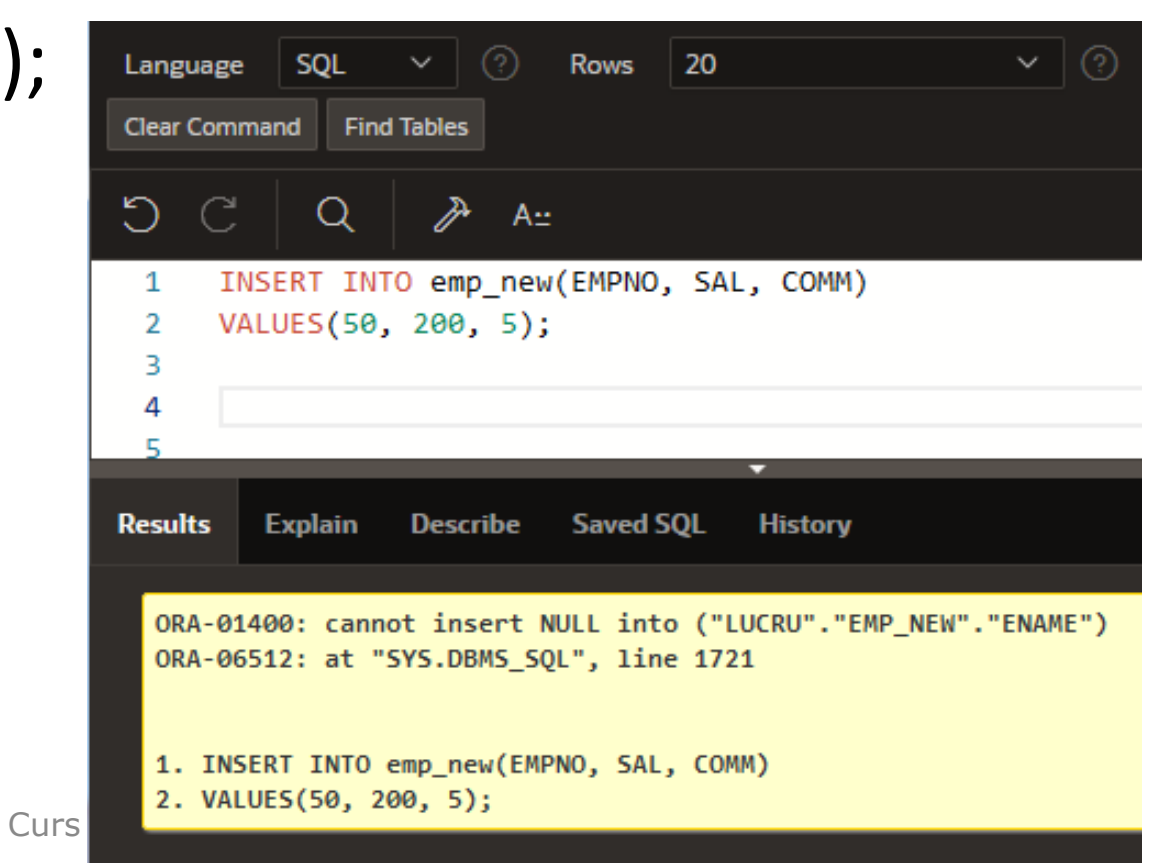

# Constrângerea **UNIQUE**

*Constrângerea UNIQUE de integritate impune ca fiecare valoare a unei coloane sau set de coloane să fie unică două rânduri ale aceluiaşi tabele să nu aibă aceleaşi valori într-o anumită coloana sau set de coloane*.

Permite includerea de valori nule numai dacă constrângerea **NOT NULL** nu este definită pentru aceeaşi coloană (valoarea nulă nu este considerată a fi echivalentă cu ceva).

Constrângerea **UNIQUE** poate fi definită atât la nivel de linie cât şi la nivel de tabelă.

Exemplu

- ⮚ În exemplul de mai jos se aplică constrângerea **UNIQUE** coloanei JOB a tabelei **emp\_new1**.
- ⮚ Numele constrângerii este **UNIQUE**.

**CREATE TABLE** emp\_new1( EMPNO number(6), ENAME varchar2(10) **NOT NULL,** JOB varchar2(20) **UNIQUE,** SAL number(4), COMM number(4), HIREDATE number(4) **NOT NULL** );

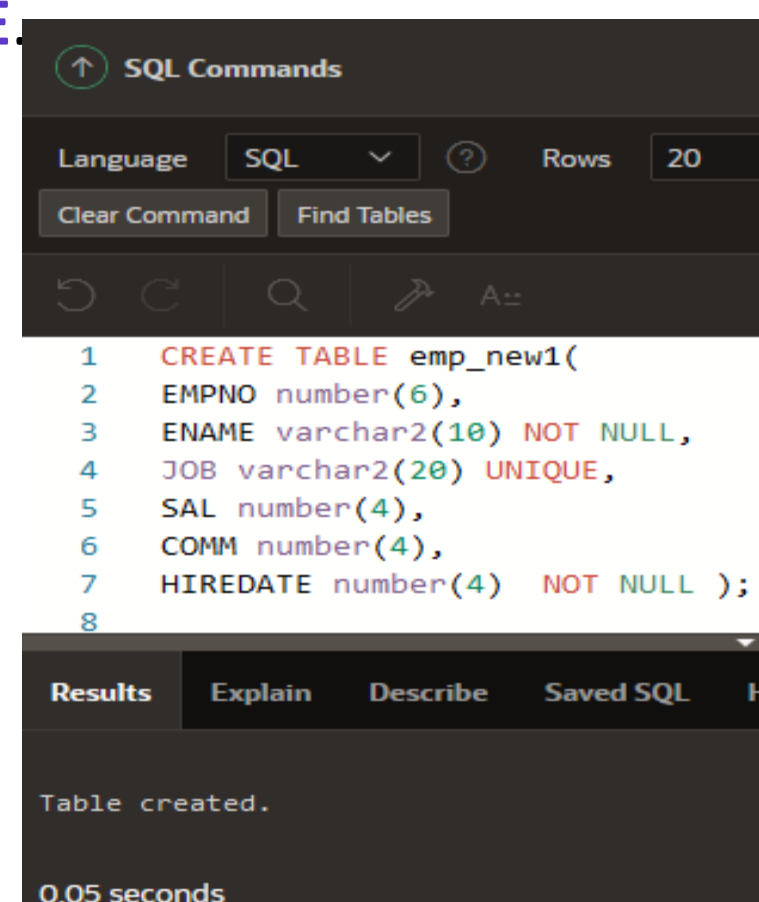

# Constrângerea **Cheie Primară**

- Constrângerea **CHEIE PRIMARĂ(PRIMARY KEY)** creează o cheie primară pentru tabela.
- Numai o singură cheie poate fi creată pentru fiecare tabela.
- Această constrângere este o coloană sau un set de coloane care identifică în mod unic fiecare rând al tabelului.
- Nici o coloană care face parte din cheia primară nu poate conţine valoarea nulă.
- Poate fi definită la nivel de coloană sau tabela.

*O tabela poate avea o singură cheie primară dar poate avea mai multe constrângeri de tip UNIQUE.*

### **Exemplu**

În exemplul de mai jos este definită o constrângere de tip cheie primară la nivelul coloanei DEPTNO @ sQL Commands Numele constrângerii este PRIMARY KEY. SOL Language

**CREATE TABLE** DEPT1 ( DEPTNO number(6), DNAME varchar2(10), MGR number(6), **PRIMARY KEY**(DEPTNO) );

Curs 8 - BAZE DE DATE

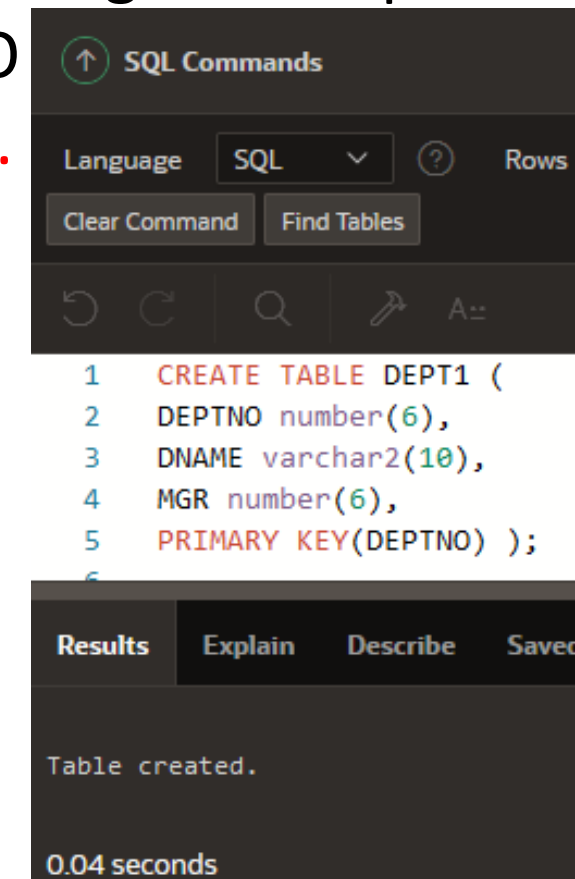

# Constrângerea **FOREIGN KEY**

- Constrângerea **FOREIGN KEY** defineşte o coloană sau o combinație de coloane ca foreign key și *stabileşte o relaţie între o cheie primară şi una unică în aceeaşi tabela sau în tabele diferite*.
- O valoare care apare într-o tabela trebuie să se regăsească şi în cea de-a 2-a tabela, pe coloana unde formează cheia primară.
- Constrângerile de tip **FOREIGN KEY** pot fi definite la nivel de coloană sau tabela.

### Exemplu

În următorul exemplu se defineşte o constrângere de tip **FOREIGN KEY** coloanei DEPTNO a tabelei EMP\_NEW2 utilizând sintaxa la nivel de tabela.

#### **CREATE TABLE** EMP\_NEW2(

EMPNO number(6), ENAME varchar2(10), SAL number(4), COM number(4), JOB varchar2(25) **UNIQUE**, DEPTNO number(4), **FOREIGN KEY**(DEPTNO) REFERENCES DEPT (DEPTNO) ); 22

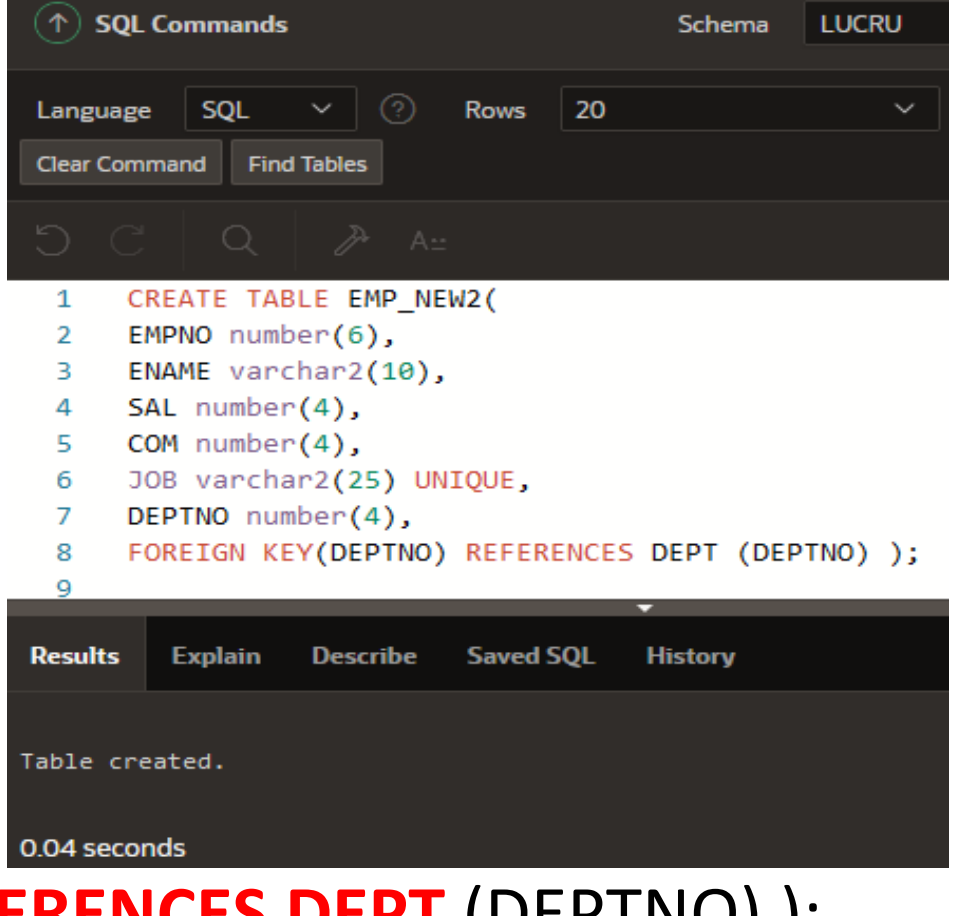

Se poate defini şi la nivel de coloană. Sintaxa este următoarea:

**CREATE TABLE** EMP\_NEW3( EMPNO number(6), ENAME varchar2(10), SAL number(4), COM number(4), JOB varchar2(25) **UNIQUE**, DEPTNO number(4) **REFERENCES DEPT** (DEPTNO) );

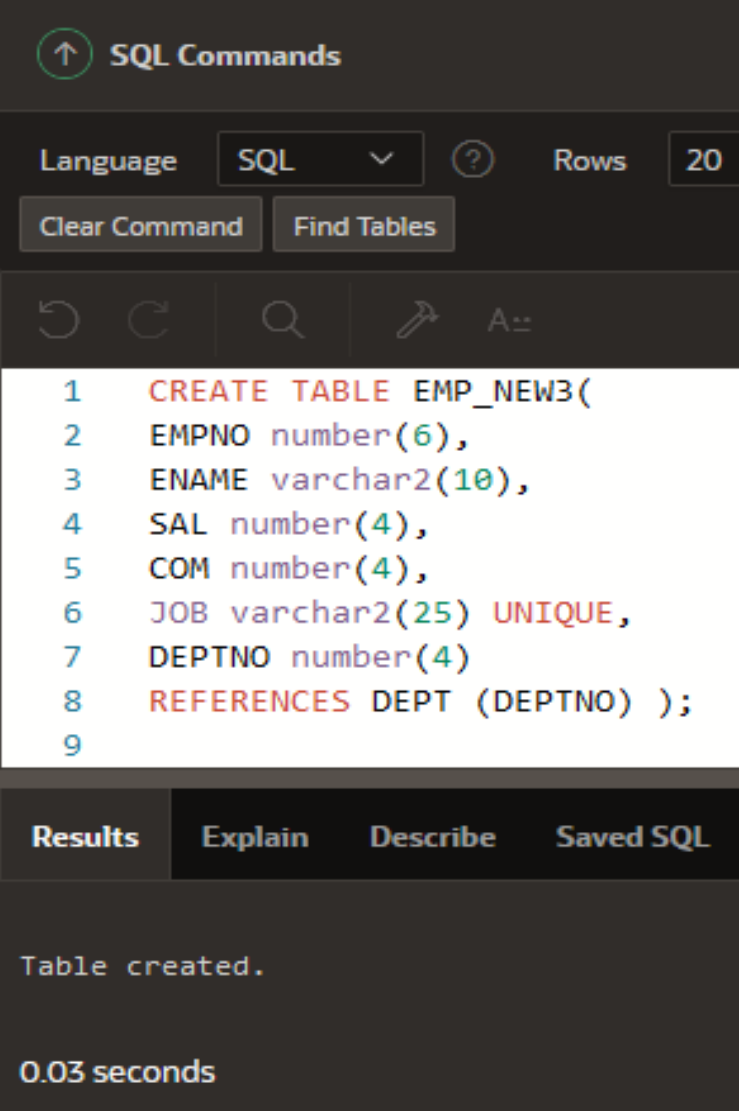

- După cum am observat a dispărut din sintaxa **FOREIGN KEY**.
- O constrângere de tip **FOREIGN KEY** *este definită într-o tabela copil*, iar *tabela care conţine coloana la care se face referinţă este părintele*.

O **FOREIGN KEY** este definită utilizând o combinaţie a următoarelor cuvinte cheie:

⮚**FOREIGN KEY** este utilizată pentru a defini o coloană în tabelul copil la nivel de tabela ⮚**REFERENCES** identifică tabela şi coloana în tabela părinte

**□ ON DELETE CASCADE** indică faptul că atunci când rândul din tabela părinte va fi şters, rândul dependent din tabela copil va fi de asemenea şters.

**□ ON DELETE SET NULL** convertește valorile **FOREIGN KEY** în valori nule atunci când valoarea părinte este ştearsă.

# Constrangerea de tip **CHECK**

Constrângerea de tip **CHECK** *defineşte o condiţie pe care fiecare rând trebuie să o îndeplinească*.

Următoarele expresii nu sunt permise:

- ⮚Referinţe la pseudocoloanele **CURRVAL, NEXTVAL, LEVEL** şi **ROWNUM.**
- ⮚Apelul funcţiilor **SYSDATE, UID, USER,** şi **USERENV.**

⮚Cereri care se referă la alte valori ale altor rânduri

Nu există un număr limitat de constrângeri de tip

**CHECK** pe care să le definim pe o coloană.

Constrângerea de tip **CHECK** poate fi definită atât la nivel de coloană cât şi la nivel de tabela.

### **Exemplu**

## **CREATE TABLE** EMP\_NEW4( EMPNO number(6), ENAME varchar2(10), SAL number(4) **CHECK(sal > 0) );**

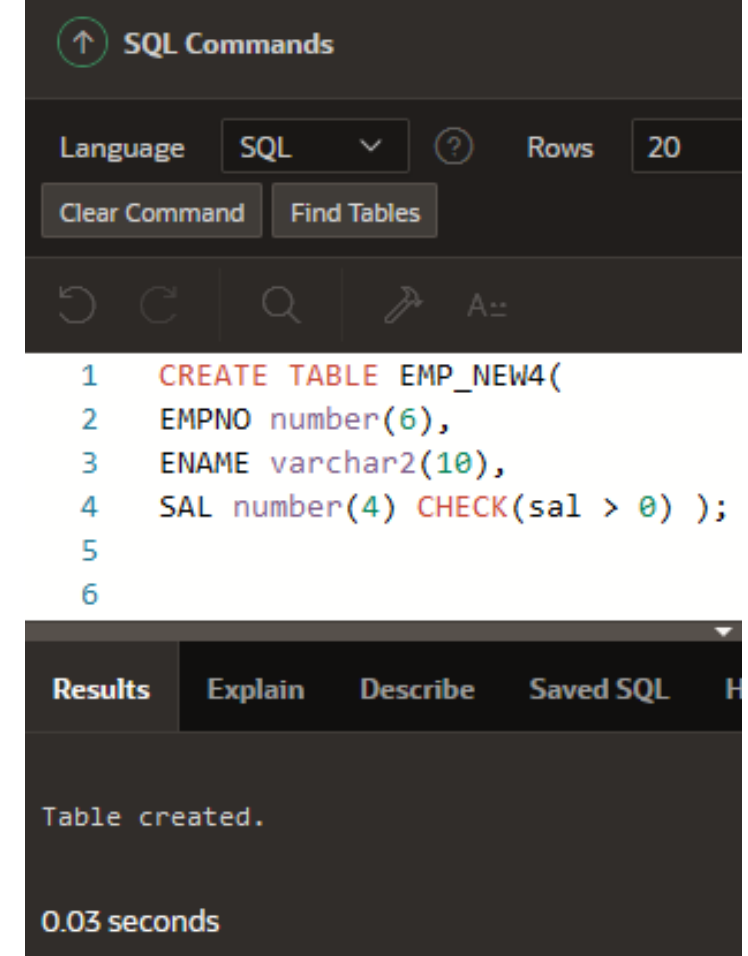

# Adăugarea unei constrângeri

Se poate adăuga o constrângere pentru o tabela existent utilizând **ALTER TABLE** şi clauza **ADD**.

**Sintaxa**

**ALTER TABLE table ADD [CONSTRAINT constraint] type(column);** 

#### În sintaxă avem:

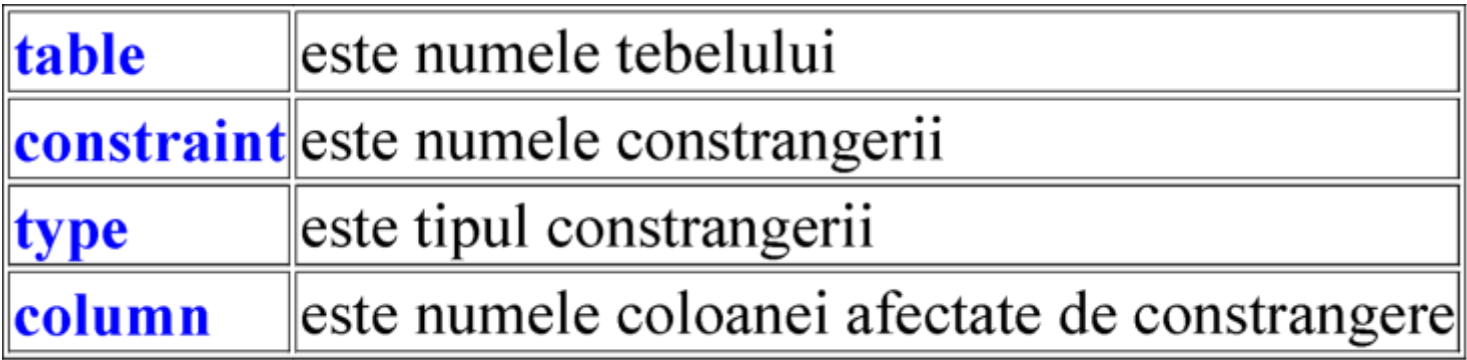

### **Observaţii**

- Se poate adăuga, şterge, activa sau dezactiva o constrângere, dar nu-i putem modifica structura.
- Se poate adăuga o constrângere **NOT NULL** la o coloană existentă utilizând clauza **MODIFY** a declaraţiei **ALTER TABLE**.

#### **Exemplu**

*Se poate adăuga o constrângere şi unei tabele existent (nu numai odată cu crearea lui).*

În următorul exemplu vom creea o constrângere **FOREIGN KEY** în tabela EMP.

Constrângerea asigură existenţa unui manager dacă există angajat în tabela EMP.

**ALTER TABLE** EMP

**ADD CONSTRAINT** FK\_Mgr **FOREIGN KEY**(Mgr) **REFERENCES** EMP (empno)

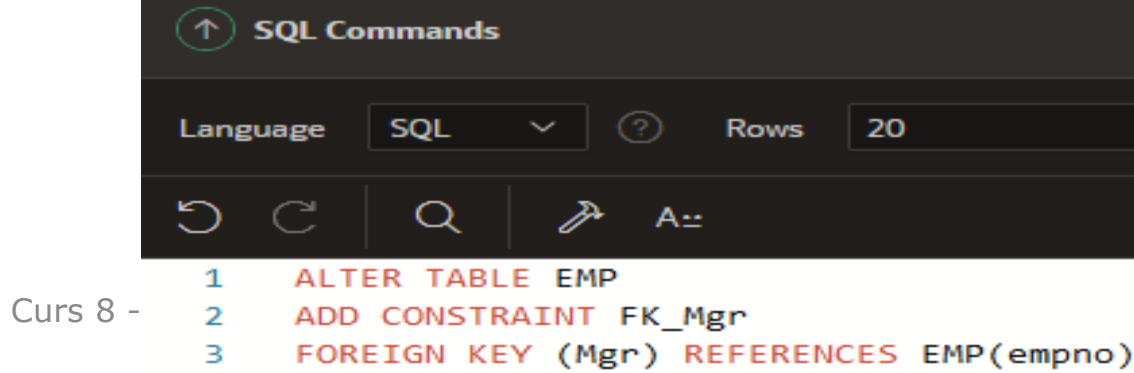

# Ştergerea unei constrângeri

Pentru a şterge o constrângere trebuie utilizată declaraţia **ALTER TABLE** cu clauza **DROP**.

Opţiunea **CASCADE** a clauzei **DROP** face ca şi constrângerea dependentă să fie ştearsă.

#### **Sintaxa**

**ALTER TABLE table DROP PRIMARY KEY UNIQUE (column) CONSTRAINT constraint [CASCADE];** 

#### În sintaxa avem

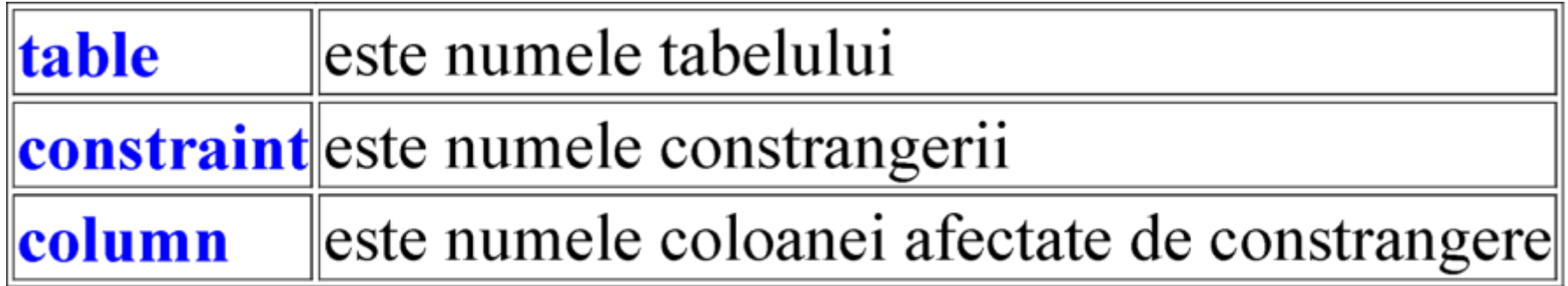

### **Exemplu**

1. În exemplul următor vom şterge constrângerea la nivelul coloanei MGR din tabela.

### **ALTER TABLE** EMP **DROP CONSTRAINT** FK\_Mgr

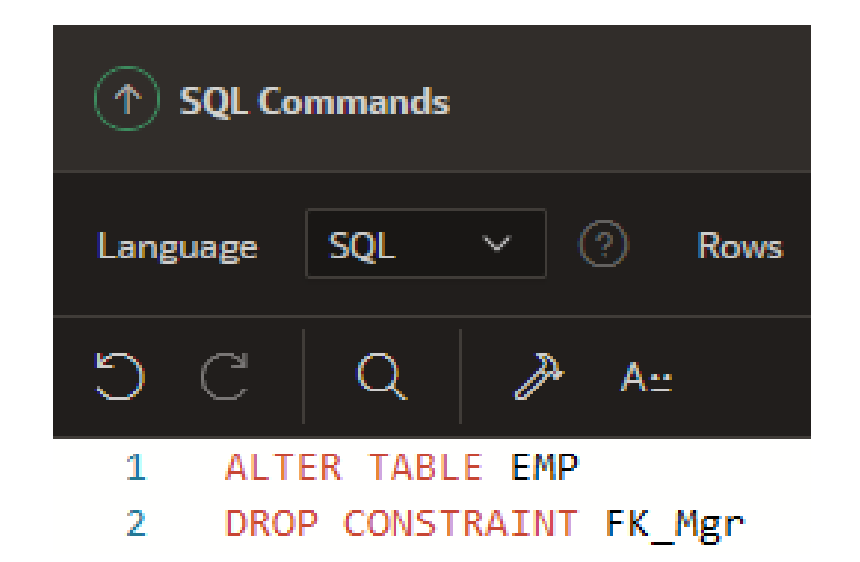

2. În următorul exemplu vom şterge constrângerea cheie primară din tabela DEPT şi cheia străină asociată coloanei DEPTNO din tabela emp\_new2.

### **ALTER TABLE** DEPT **DROP PRIMARY KEY CASCADE**

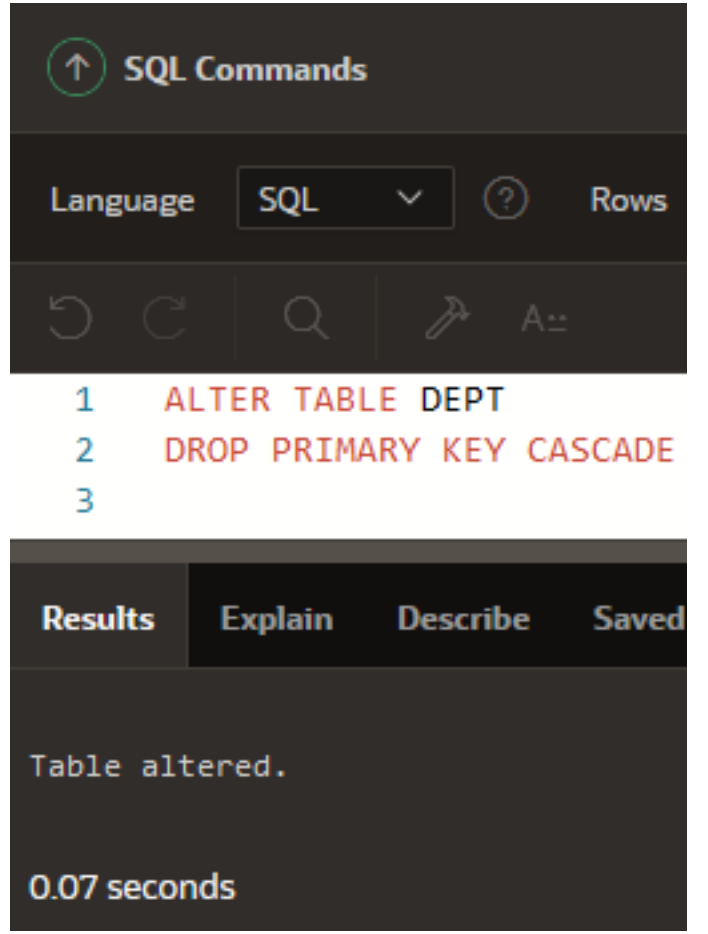

# Dezactivarea unei constrângeri

## Dezactivarea constrângerii se efectuează cu declaraţia **ALTER TABLE** însoţită de clauza **DISABLE**.

### **Sintaxa**

### **ALTER TABLE table DISABLE CONSTRAINT constraint CASCADE];**

## În sintaxa avem:

### leste numele tabelului table *constraint* este numele constrangerii

## **Observaţii**

- Se poate utiliza clauza **DISABLE** atât în declaraţia **CREATE TABLE** cât şi în **ALTER TABLE.**
- Clauza **CASCADE** dezactivează constrângeri de integritate dependente

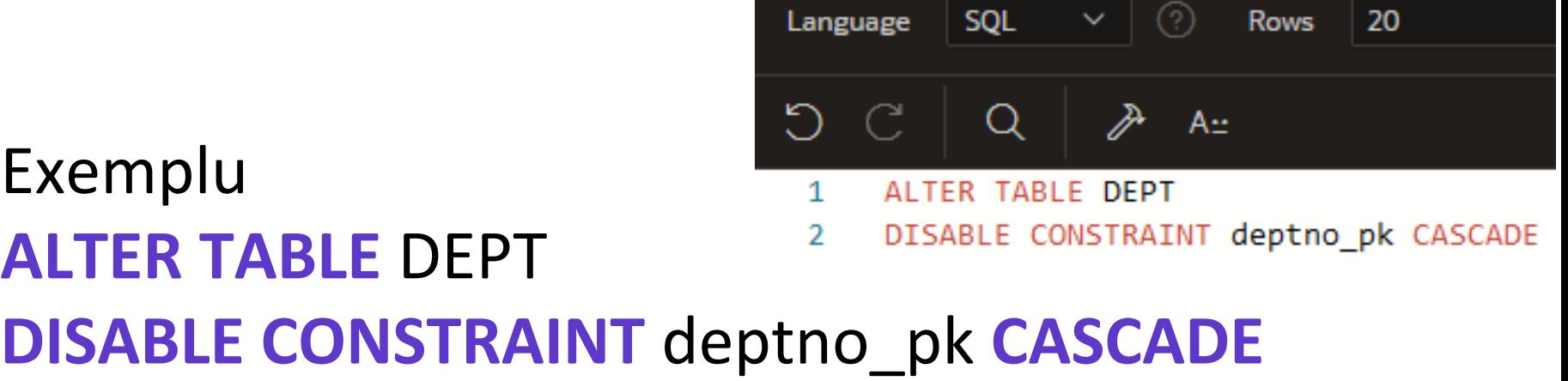

**SQL Commands** 

# Activarea unei constrângeri

Se poate activa o constrângere fără a o şterge sau recreea utilizând **ALTER TABLE** cu clauza **ENABLE**.

### **Sintaxa**

**ALTER TABLE table ENABLE CONSTRAINT constraint [CASCADE];** 

## În sintaxa avem:

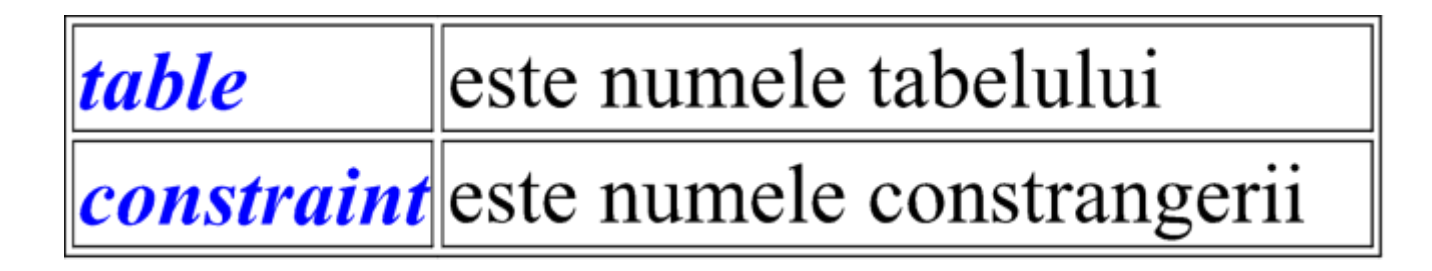

#### **Observaţii**

- 1. Dacă se activează o constrângere, această constrângere se aplică la toate datele din tabela.
- 1. Dacă se activează o constrângere **UNIQUE** sau **PRIMARY** se creează automat un index **UNIQUE** sau **PRIMARY**.
- 1. Clauza **ENABLE** se poate utiliza în ambele declaraţii **CREATE TABLE** cât şi **ALTER TABLE.**

### **Exemplu**

### **ENABLE CONSTRAINT deptno\_pk**

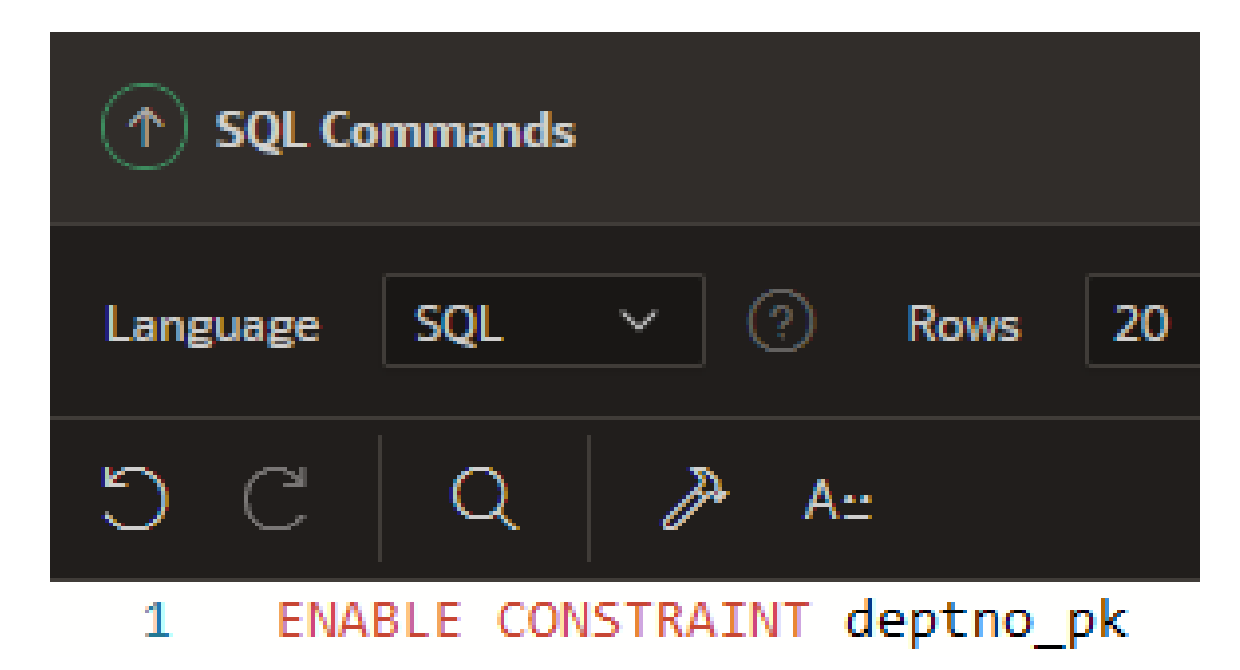

Curs 8 - BAZE DE DATE

## Constrângeri Cascadate

⮚Constrângerile de tip **CASCADE** sunt utilizate cu clauza **DROP COLUMN**.

⮚Constrângerea **CASCADE** *şterge toate constrângerile de integritate ce se referă la cheile primare şi unice definite în coloanele şterse*.

 $\square$  Sterge de asemenea toate constrângerile multicoloane definite în coloanele şterse.

## Vizualizare Constrângeri

⮚După ce creem o tabela putem verifica existenţa lui utilizând o comanda **DESCRIBE**.

 $\square$  Singura constrângere ce se poate verifica este constrângerea **NOT NULL**.

 $\Box$  Pentru a se vizualiza toate constrângerile din tabela trebuie interogat tabela **USER-CONSTRAINTS.**

### **Exemplu**

## **SELECT** constraint name, tale name **FROM** user constraints WHERE table name = 'emp new'

#### **Exerciţii Propuse**

- 1. Adăugaţi o constrângere **PRIMARY KEY** tabelei **EMP\_NEW** pe coloana **EMPNO**. Constrângerea trebuie unică la creare. Numele constrângerii este empno\_pk.
- 2. Ştergeţi constrângerea creată mai sus.
- 3. Vizualizati constrangerile din tabela **EMP\_NEW**.

Soluție 1:

## **ALTER TABLE EMP NEW** ADD CONSTRAINT empno\_pk PRIMARY KEY(EMPNO);

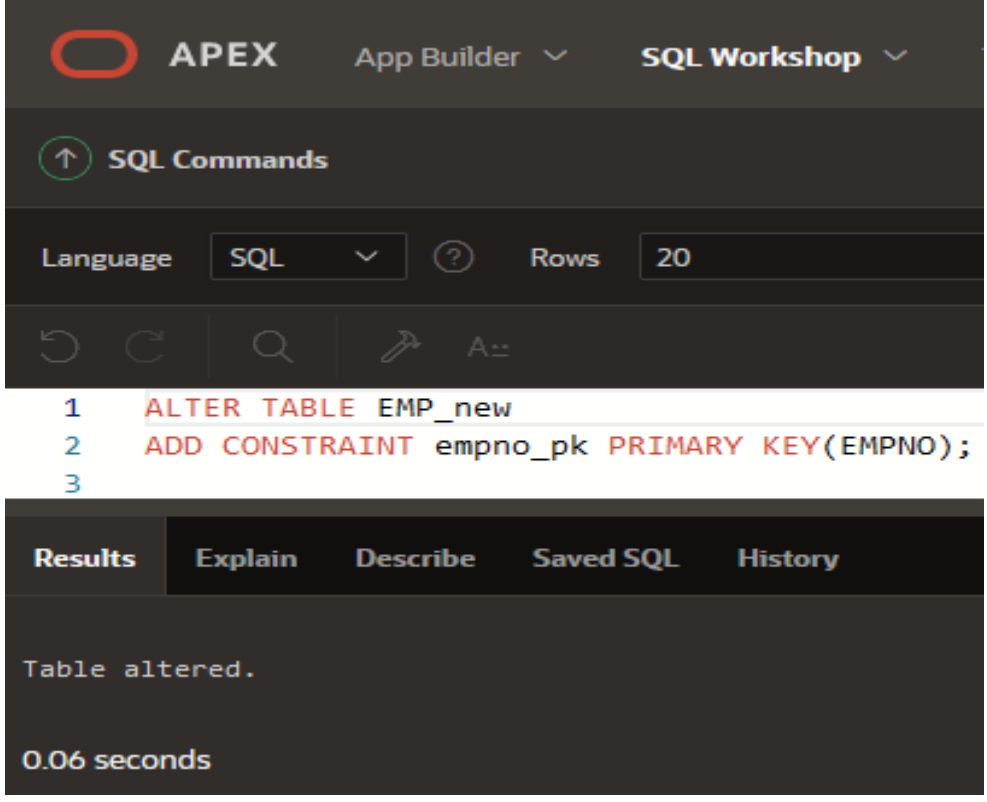

### Soluție 2:

## **ALTER TABLE EMP NEW DROP CONSTRAINT** empno pk;

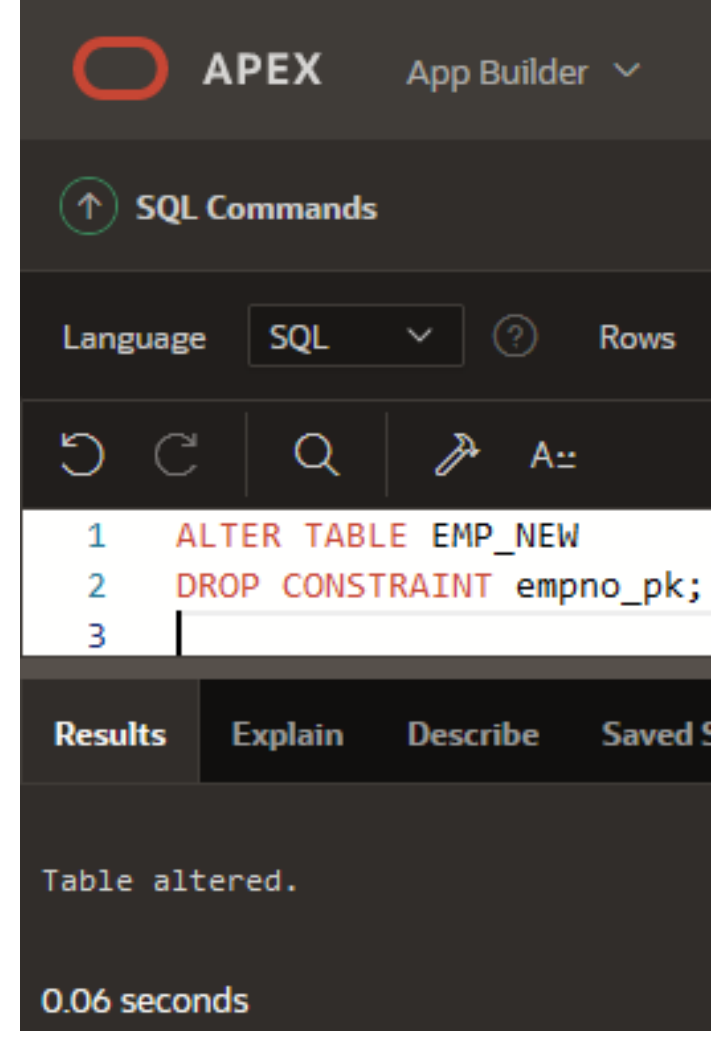

Soluție 3:

## **SELECT** constraint name, table name **FROM** user constraints **WHERE** table name = 'emp new'

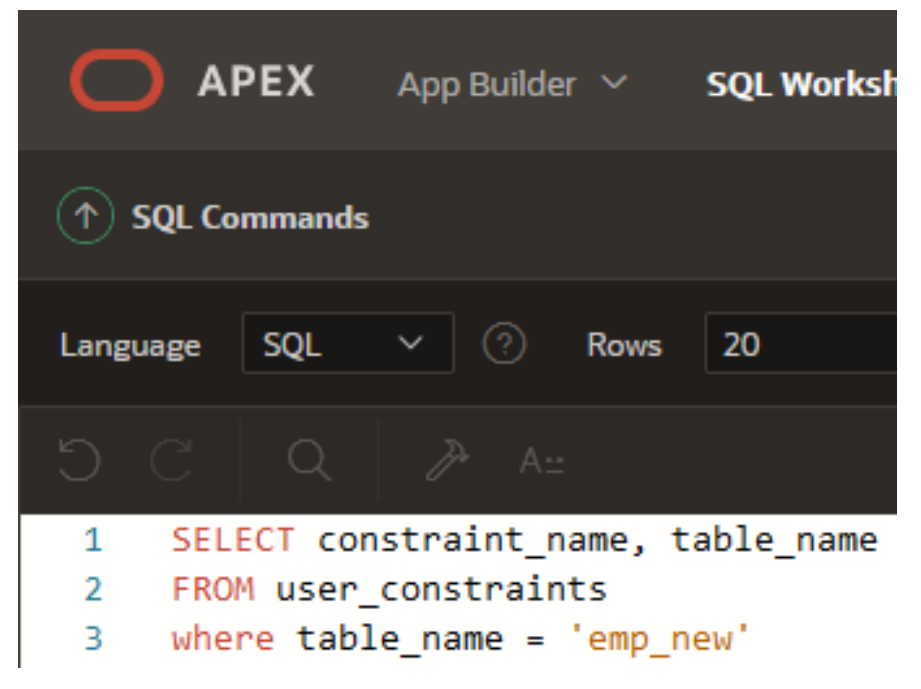

copyright@www.adrian.runceanu.ro

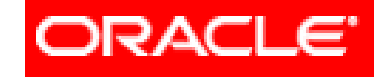

# Întrebări?

Curs 8 - BAZE DE DATE